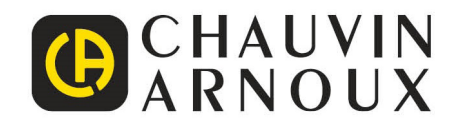

# **CA 834X Q2ControlPanel**

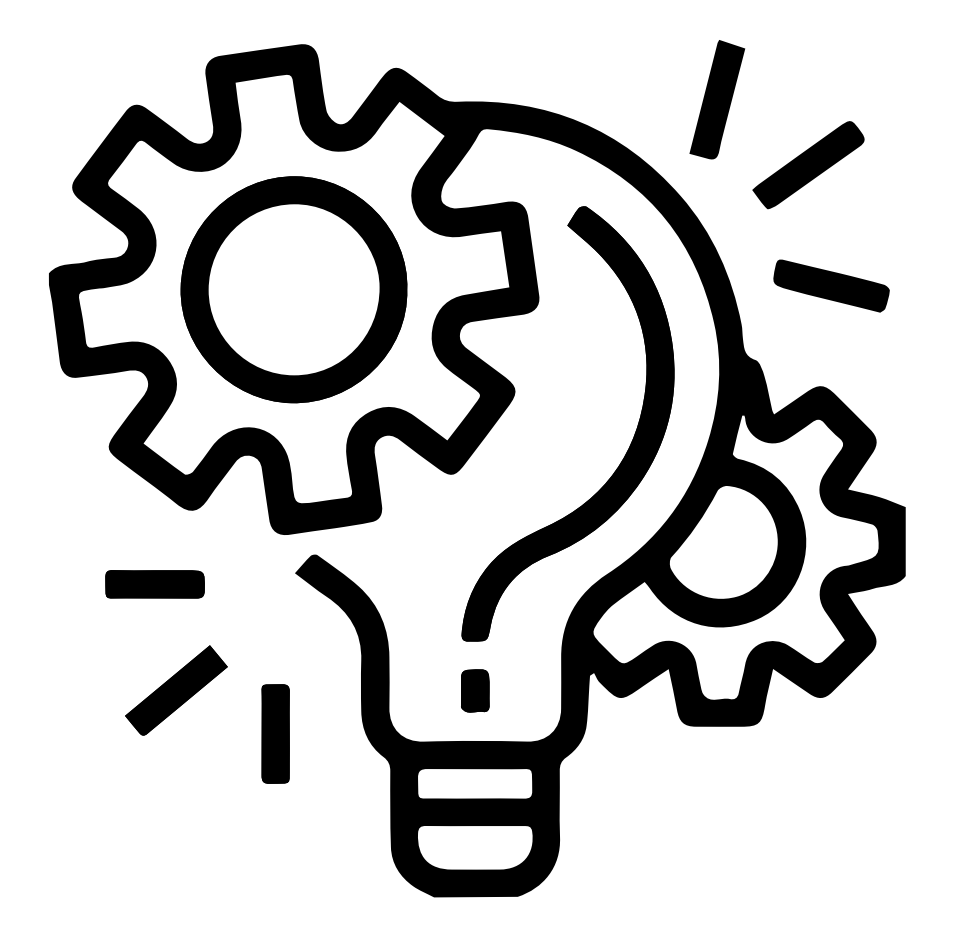

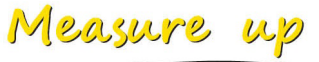

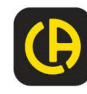

# **CONTENTS**

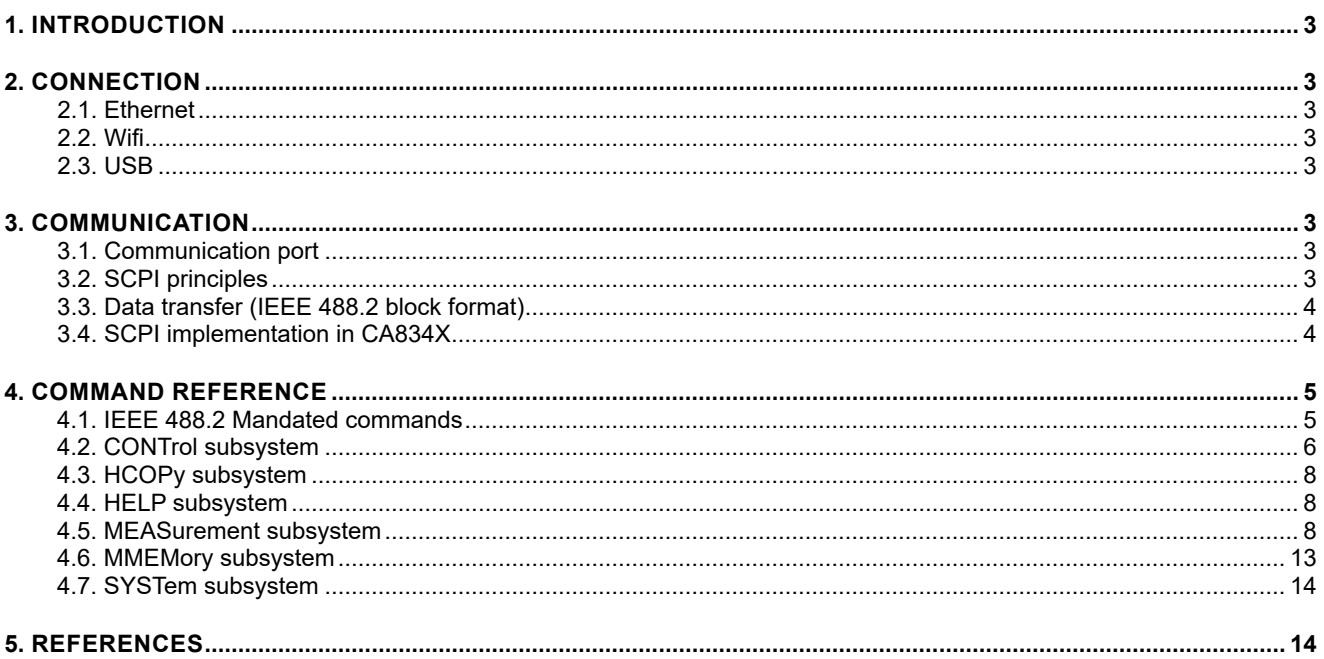

<span id="page-2-0"></span>You can remotely control CA 834X using TCP/IP (port 23) via :

- **ETHERNET**
- **MIFI**
- $\blacksquare$  USB

Programming language is SCPI. This language is defined by the IVI Foundation and you can find a reference guide to SCPI here: http://www.ivifoundation.org/docs/SCPI-99.PDF.

This instrument uses a subset of that reference guide and other commands not defined in that guide, in respecting the SCPI semantic.

# **2. CONNECTION**

## **2.1. ETHERNET**

Connect the CA 834X to your local network or to your PC directly. In the Network configuration menu, you can select DHCP automatic connection and press the RUN key.

Wait up to 30 seconds, note your IP address.

#### **2.2. WIFI**

After selecting SSID and enterring Passphrase, select DHCP and press the RUN key. Wait up to 30 seconds, note your IP address.

#### **2.3. USB**

You can also communicate through USB using a serial communication driver in your PC.

# **3. COMMUNICATION**

#### **3.1. COMMUNICATION PORT**

- Remote control is accessible on port 23 over ETHERNET, WIFI.
- Remote control is also accessible using USB port with a serial profile.

## **3.2. SCPI PRINCIPLES**

- SCPI is based on a client/model scheme. Instrument is the server, PC is the client.
- Server (Instrument) never emits data without e request from the client (PC).
- A request from the client may be response-less.
- SCPI commands are a suite of keywords separated by the COLON character ".".

<span id="page-3-0"></span>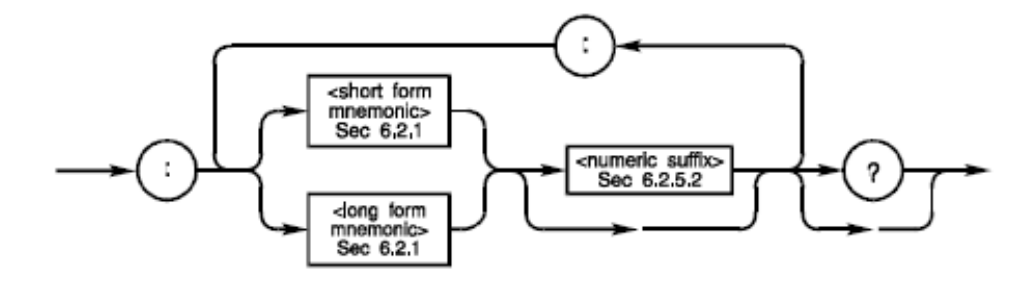

- Keyword can be written using a long form or a short form which is a subset of the long form. In the tables below UPPERCASE characters describe the short form and UPPERCASE+LOWERCASE characters describe the long form.
- Parameters can be added to the SCPI command line and separated from the command by the SPACE character.
- Terminator char is "\n" or "\r".
- If the request execution fails, an error code is stored in a FIFO queue. The client can read and consume the error code by sending the command *SYST:ERR?*. Error queue may be cleared with *\*CLS* command.

## **3.3. DATA TRANSFER (IEEE 488.2 BLOCK FORMAT)**

Every data transfer uses the IEEE 488.2 block format.

In this format, a block of bytes is preceded by a #AN sequence, where A equals the number of digits of N (non null numeric digit), and N equals the length of a data block (#AN is coded in ASCII).

E.g. To send/receive 1234 bytes of a binary block of data, the transmitted data will be: #41234 followed by 1234 bytes.

## **3.4. SCPI IMPLEMENTATION IN CA 834X**

- SCPI is used to transfer configuration sets.
- Each configuration set is coded using JSON format.
- Binary format is used for result files. A dedicated JSON format file can be used to interpret the content of this binary file.

In this tables below:

<span id="page-4-0"></span>**COL** 

- **UPPERCASE characters describe the short form**
- UPPERCASE+LOWERCASE characters describe the long form.
- Parameters between [ ] are optional

## **4.1. IEEE 488.2 MANDATED COMMANDS**

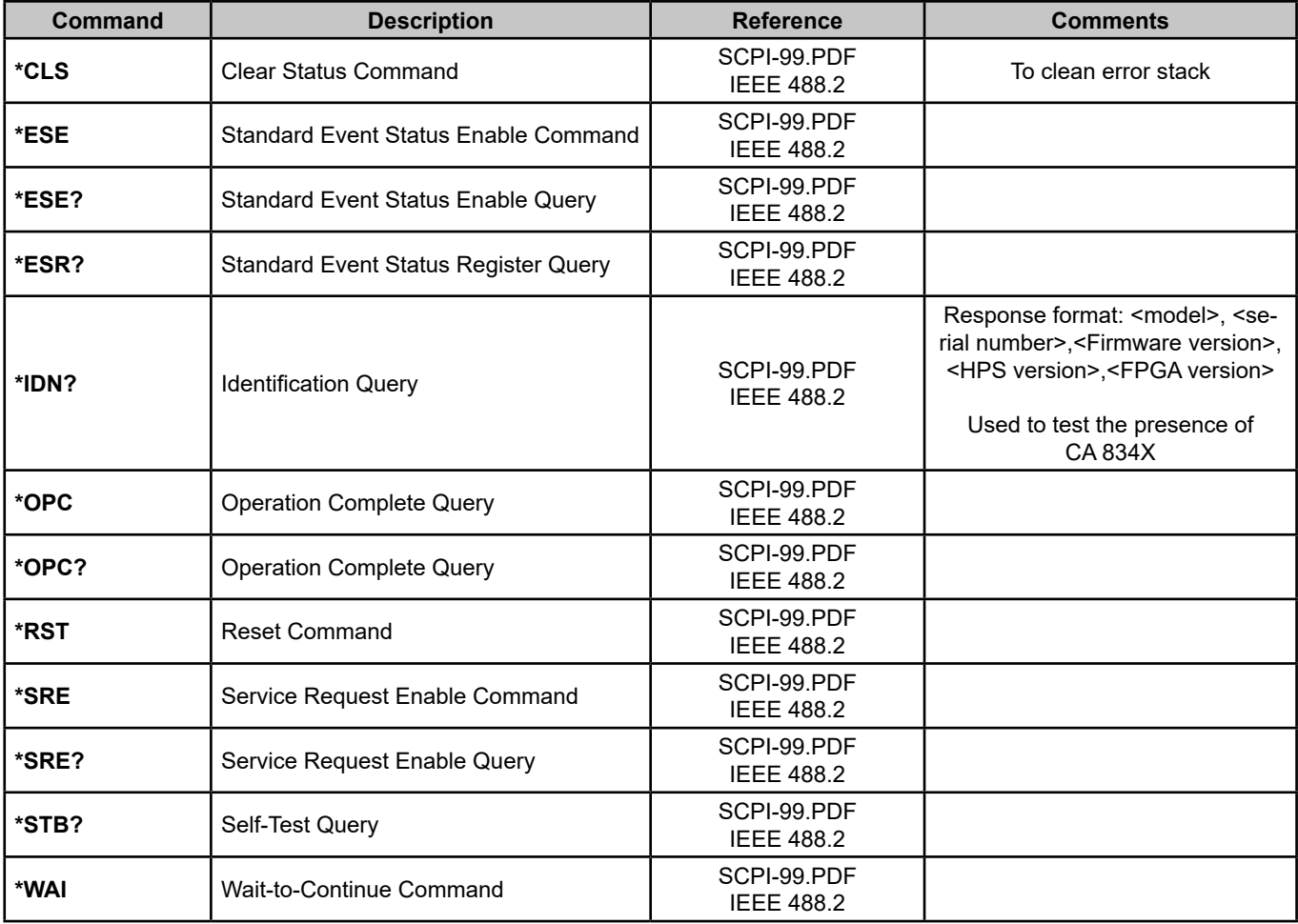

## <span id="page-5-0"></span>**4.2. CONTrol subsystem**

In this section, the content of the field <data>, is coded using the IEEE 488.2 block format (#AN...). The response to all requests terminated by "?", is also coded using the IEEE 488.2 block format (#AN...).

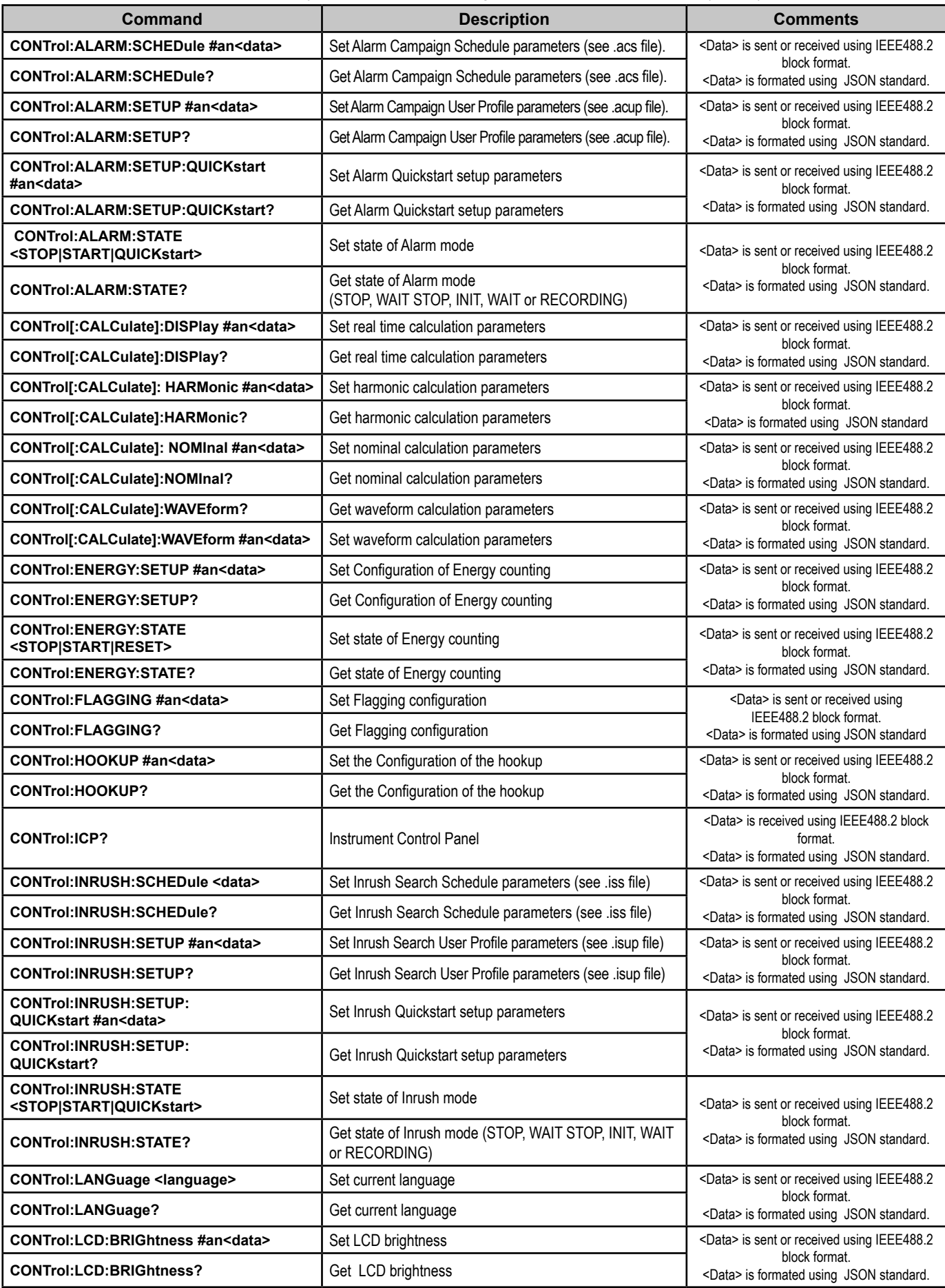

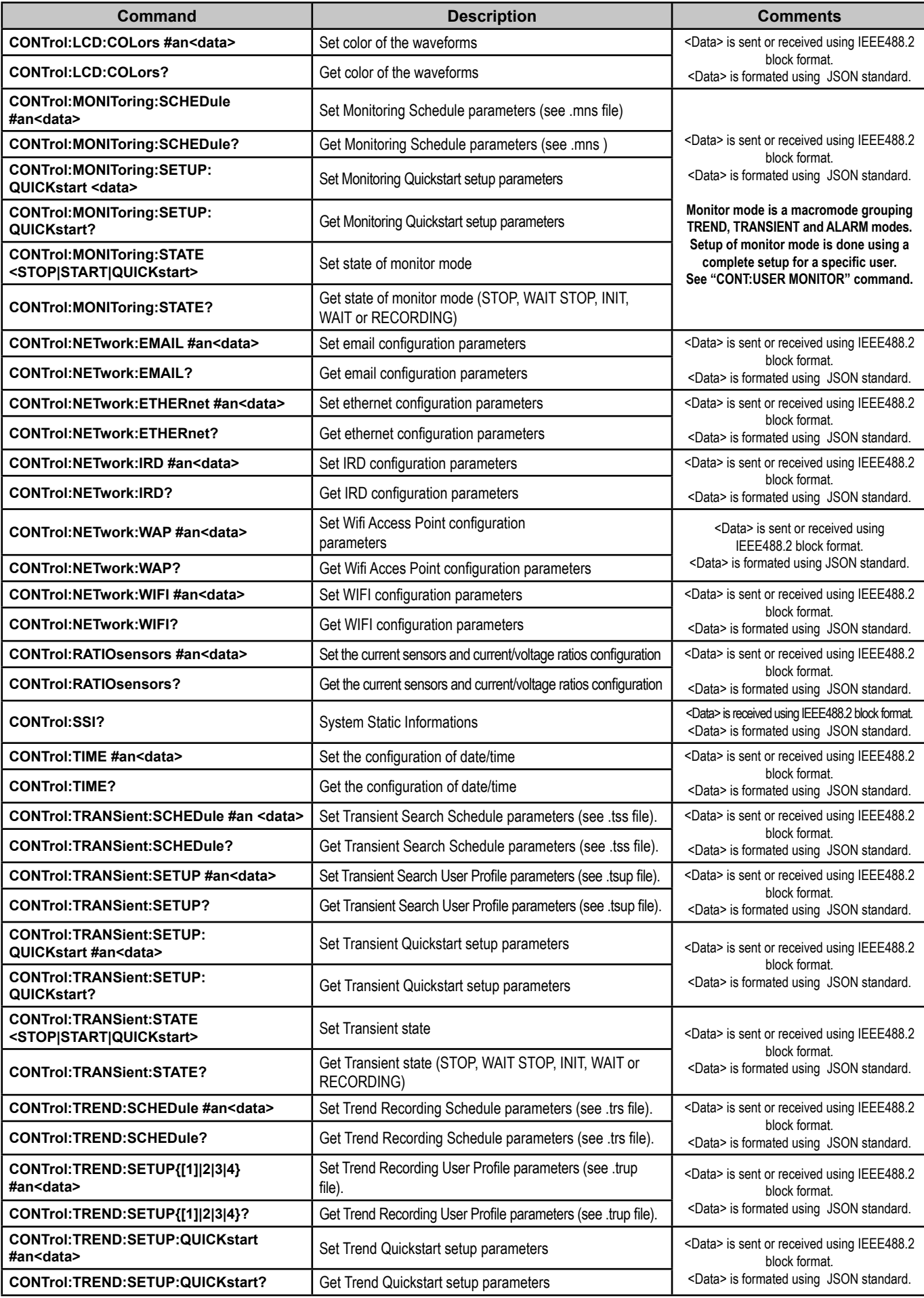

<span id="page-7-0"></span>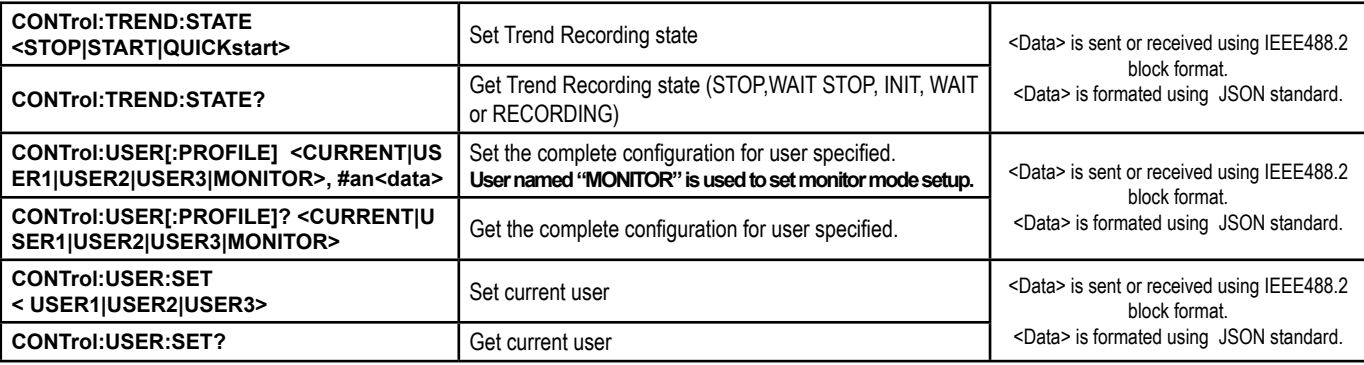

#### **4.3. HCOPy subsystem**

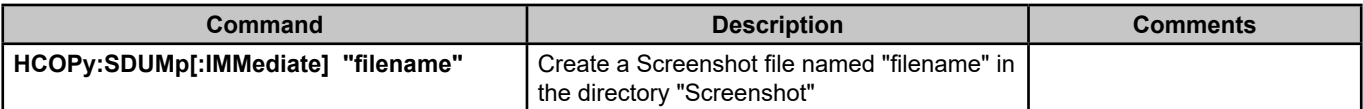

#### **4.4. HELP subsystem**

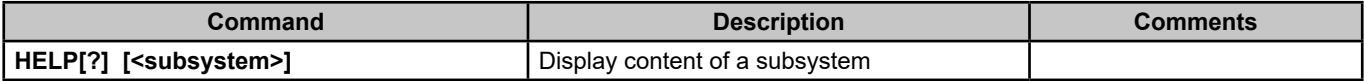

#### **4.5. MEASurement subsystem**

The last argument of each command defined here, is a Boolean used to format output stream:

- If 0, expended format: indentation with SPACE characters.
- **I** If 1, compressed format: no indentation.

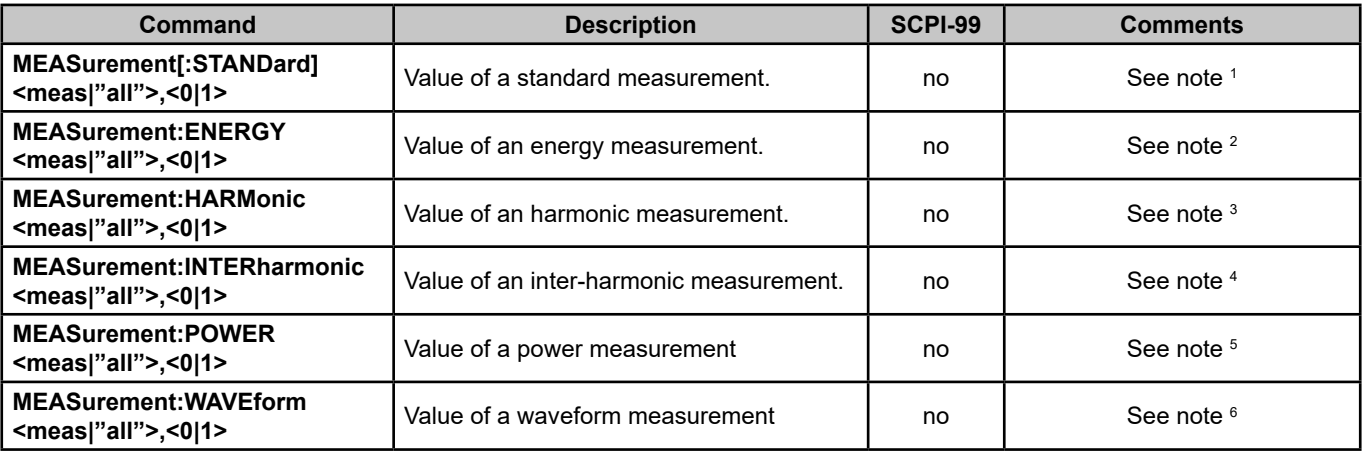

Notes:

Reply contains all the measurements corresponding to the request:

 $\blacksquare$  the different channels,

**1** -<meas> in MEASurement[:STANDard] command:

"ACF", "AD", "ADC", "APKM", "APKMMIN", "APKP", "APKPMAX", "ARMS", "AUNBN", "AUNBZ", "FHL", "FK", "HZ", "KF", "PHIA", "PHIU", "PHIV", "PLT", "PST", "PSTI", "UCF", "UD", "UDC", "UMS1", "UMS2", "UPKP", "UPKM", "UPKMMIN", "UPKPMAX", "URMS", "UUNBN", "VCF", "VD", "VDC", "VMS1", "VMS2", "VPKP", "VPKM", "VPKMMIN", "VPKPMAX", "VRMS", "VUNBN", "VUNBZ".

**2** -<meas> in MEASurement:ENERGY command: "DHC", "DHG", "NHC", "NHG", "PDCHC", "PDCHG", "PHC", "PHG", "Q1HCC", "Q1HCG", "Q1HIC", "Q1HIG", "SHC", "SHG".

**3** -<meas> in MEASurement:HARMonic command: "AH", "AHANG", "ATHDE", "ATHDF", "ATHDR", "UBIN", "UBINMAX", "UH", "UHANG", "UTHDF", "UTHDR", "VHANG", "VH", "VTHDF", "VTHDR", "VTHDE",.

**4** -<meas> in MEASurement:INTERharmonic command: "AIH", "UIH", "VIH".

**5** -<meas> in MEASurement:POWER command: "D", "DH", "DI", "DV", "LUNB", "N", "P", "P1", "P1P", "PDC", "PF", "PF1", "PF1P", "PFNF", "PH", "PHIVA", "Q1", "Q1P", "S", "S1", "S1P", "S1U", "SH", "SNF", "TAN".

**6** -<meas> in MEASurement:WAVEform command: "ASAMPLES", "USAMPLES", "VSAMPLES".

 $\blacksquare$  min and max values,

■ Measurement values acquired in different conditions (10.12c, 150/180c, ...)

Every measurement values available at the time the request is issued, are inserted in the reply. Parameter "all" may be used to request the entire set of measurements supported by the command.

```
Meas "VRMS", 0
CA 834XX replies:
#46280{
  "Vrms": {
   "L1": {
    "Format": "float",
      "Unit": "V",
       "Value": {
        "0.5c": [
           56.779167175292969,
           56.779727935791016,
           56.779239654541016,
           56.781730651855469,
           56.783107757568359,
           56.779945373535156,
           56.778038024902344,
           56.779514312744141,
           56.780746459960938,
           56.734840393066406,
           56.778610229492188,
           56.781661987304688,
           56.779499053955078,
           56.777797698974609,
           56.777206420898438,
           56.776588439941406,
           56.776500701904297,
           56.777824401855469,
           56.778484344482422,
           56.779712677001953,
           56.738048553466797,
           56.780677795410156,
           56.779262542724609,
           56.780769348144531
 ],
 "10/12c": 56. 774085998535156,
        "150/180c": 56.773025512695312
       }
 },
      "L2": {
        "Format": "float",
        "Unit": "V",
        "Value": {
          "0.5c": [
             54.825035095214844,
            54.823825836181641,
            54.826683044433594,
            54.827682495117188,
            54.783878326416016,
            54.822734832763672,
            54.822456359863281,
            54.824199676513672,
            54.823902130126953,
            54.822734832763672,
            54.823078155517578,
            54.825008392333984,
            54.824607849121094,
            54.822994232177734,
            54.821887969970703,
            54.821372985839844,
            54.821834564208984,
            54.823970794677734,
             54.822711944580078,
            54.823249816894531,
            54.822734832763672,
            54.825424194335938,
            54.827865600585938,
```
To the command:

The value entry can contain different measurements. Each measurement is done with a particular setup:

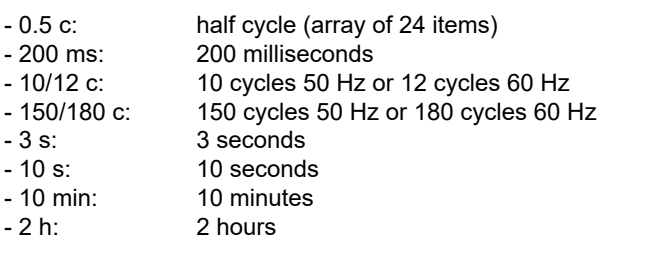

If a specific value is not available, the corresponding entry is not present.

```
 54.825309753417969
 ],
 "10/12c": 54.819549560546875,
          "150/180c": 54.817050933837891
       }
     },
     "L3": {
       "Format": "float",
       "Unit": "V",
       "Value": {
          "0.5c": [
            54.617996215820312,
            54.618431091308594,
            54.620468139648438,
            54.580772399902344,
            54.62103271484375,
            54.617988586425781,
            54.617000579833984,
            54.618938446044922,
            54.619003295898438,
            54.617263793945312,
            54.617404937744141,
            54.619277954101562,
            54.618003845214844,
            54.617473602294922,
            54.618869781494141,
            54.616916656494141,
            54.616424560546875,
            54.617504119873047,
            54.618007659912109,
            54.620368957519531,
            54.620456695556641,
            54.619064331054688,
            54.619041442871094,
            54.618568420410156
 ],
 "10/12c": 54.614303588867188,
          "150/180c": 54.611812591552734
       }
     },
     "N": {
       "Format": "float",
       "Unit": "V",
       "Value": {
          "0.5c": [
            0.14312368631362915,
            0.13556264340877533,
            0.14063639938831329,
            0.13865818083286285,
            0.13893310725688934,
            0.14214582741260529,
            0.13507276773452759,
            0.14171944558620453,
            0.13909289240837097,
            0.13703462481498718,
            0.13978621363639832,
            0.13364340364933014,
            0.14280261099338531,
            0.14027078449726105,
            0.13718436658382416,
            0.14159682393074036,
            0.13494111597537994,
            0.14283508062362671,
            0.14014379680156708,
            0.13619793951511383,
            0.13944767415523529,
            0.13287004828453064,
            0.14159274101257324,
```

```
 0.13876959681510925
 ],
 "10/12c": 0.13956716656684875,
          "150/180c": 0.13931198418140411
 }
 }
 },
 "VrmsMax": {
 "L1": {
       "Format": "float",
       "Unit": "V",
        "Value": {
          "10/12c": 56.91571044921875
       }
 },
 "L2": {
       "Format": "float",
        "Unit": "V",
        "Value": {
          "10/12c": 54.910678863525391
 }
 },
 "L3": {
       "Format": "float",
       "Unit": "V",
       "Value": {
          "10/12c": 54.709587097167969
       }
 },
 "N": {
       "Format": "float",
 "Unit": "V",
 "Value": {
          "10/12c": 0.12526048719882965
       }
     }
 },
 "VrmsMin": {
 "L1": {
       "Format": "float",
       "Unit": "V",
        "Value": {
          "10/12c": 56.477264404296875
       }
 },
 "L2": {
       "Format": "float",
       "Unit": "V",
       "Value": {
          "10/12c": 54.613021850585938
 }
 },
 "L3": {
       "Format": "float",
        "Unit": "V",
       "Value": {
          "10/12c": 54.402042388916016
 }
 },
 "N": {
       "Format": "float",
       "Unit": "V",
       "Value": {
       "10/12c": 0.12526048719882965
 }
 }
 }
}
```
# <span id="page-12-0"></span>**4.6. MMEMory subsystem**

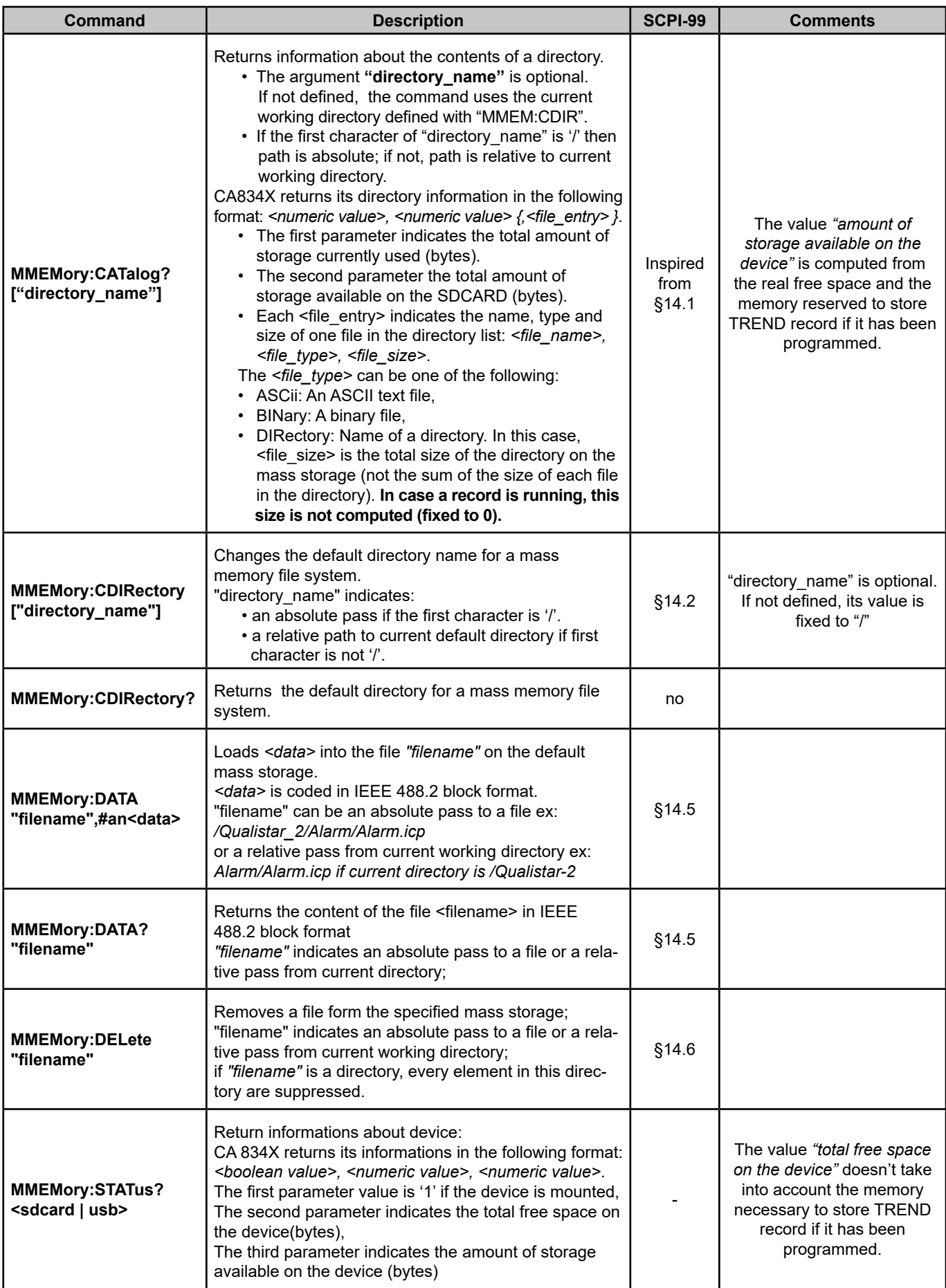

## **4.7. SYSTem subsystem**

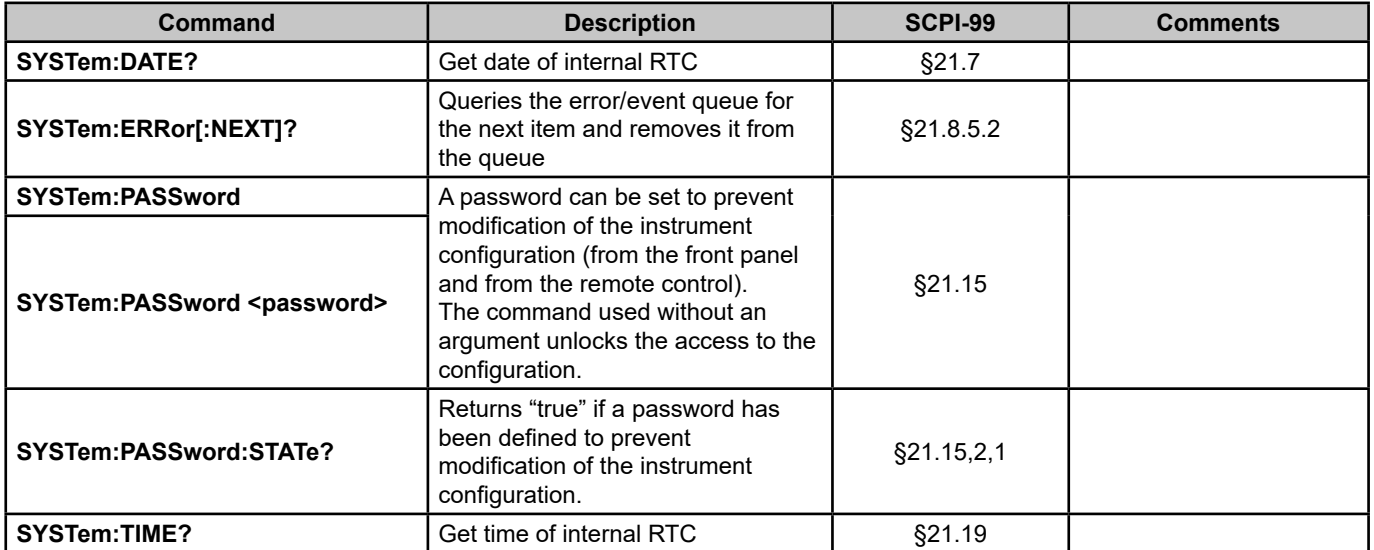

# **5. REFERENCES**

■ https://www.ivifoundation.org/docs/SCPI-99.PDF

# **FRANCE Chauvin Arnoux**

12-16 rue Sarah Bernhardt 92600 Asnières-sur-Seine Tél : +33 1 44 85 44 85 Fax : +33 1 46 27 73 89 [info@chauvin-arnoux.com](mailto:info%40chauvin-arnoux.com?subject=) [www.chauvin-arnoux.com](http://www.chauvin-arnoux.com)

# **INTERNATIONAL Chauvin Arnoux**

Tél : +33 1 44 85 44 38 Fax : +33 1 46 27 95 69

# **Our international contacts**

[www.chauvin-arnoux.com/contacts](http://www.chauvin-arnoux.com/contacts)

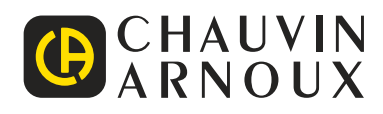